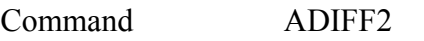

**PURPOSE** Build 2-point differential of analyzer

## **PARAMETERS**

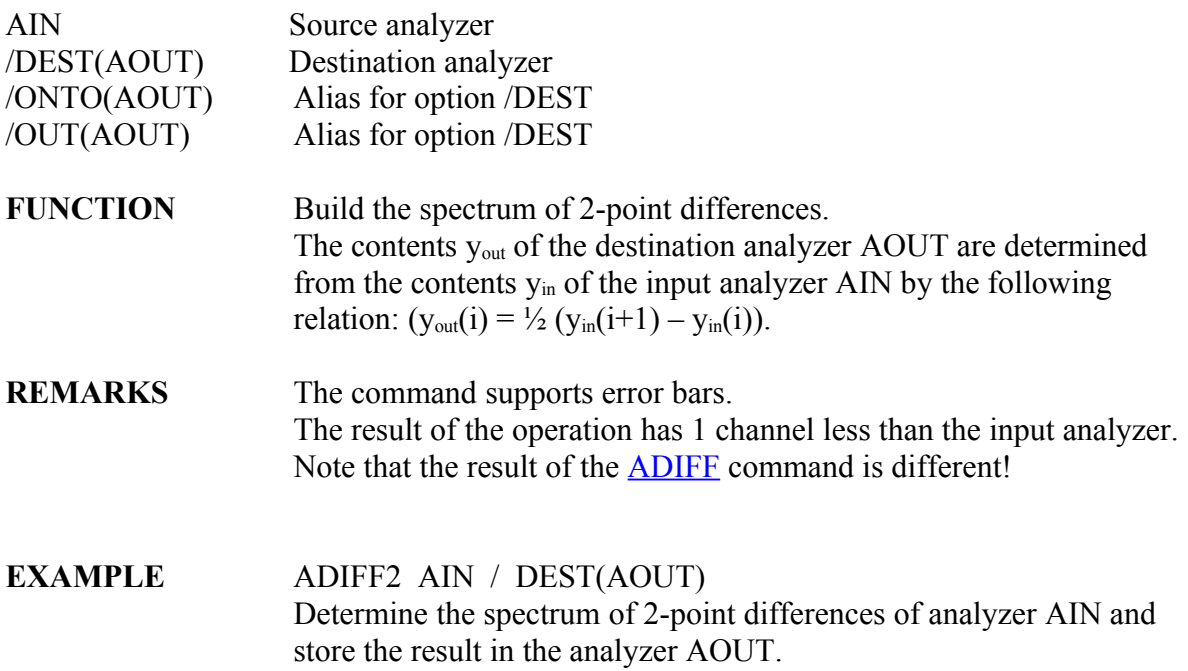